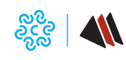

 $\theta$  is the contract of  $\theta$  of  $\theta$  and  $\theta$  is  $\theta$   $\theta$   $\theta$   $\theta$   $\theta$   $\theta$   $\theta$ 

#### **Data evento**

da Mar, 15 Marzo, 2022 - 09:30

CAMERA VALDOSTANA

a Mar, 15 Marzo, 2022 - 12:00

**Luogo Evento**Pont-Saint-Martin e online

**Tipo evento**

Workshop

### **Prossimi eventi:**

Gio 16 Mag, 2024

[Presentazione bando: Zona franca per la Ricerca e lo Sviluppo in Valle d'Aosta](https://vlpeapacphp005.intra.infocamere.it:50485/it/eventi/presentazione-bando-zona-franca-ricerca-sviluppo-valle-daosta) **[1]**

(Aosta)

Gio 16 Mag, 2024

[Vendere online: tra un e-commerce efficace e i principali Market Place](https://vlpeapacphp005.intra.infocamere.it:50485/it/eventi/vendere-online-un-commerce-efficace-principali-market-place) **[2]**

(Web)

Mar 28 Mag, 2024

[B2B Virtuale Speed-Match 2024 nei settori Aerospazio Automotive e ferroviario](https://vlpeapacphp005.intra.infocamere.it:50485/it/eventi/b2b-virtuale-speed-match-2024-nei-settori-aerospazio-automotive-ferroviario) **[3]**

(Web)

 Pont-Saint-Martin e online **15 Marzo 2022**

La Chambre Valdôtaine des entreprises et des activités libérales - Sportello SPIN2, in collaborazione con Fondazione Giacomo Brodolini - ente gestore delle Pépinières della Valle d'Aosta, organizzano **martedì 15 marzo 2022**, presso la **Pépinière di Pont-Saint-Martin e** in modalità **web conference**, una mattina dedicata alle start up innovative dal titolo: **Come trasformare un'idea innovativa in un modello di Business: strumenti a sostegno delle start up innovative valdostane promossi dalla Strategia di Specializzazione intelligente 2021-2027.**

L'incontro è rivolto a neo imprenditori, a ricercatori dei centri di eccellenza e a ragazzi degli istituti tecnici e universitari.

Durante la mattina, verranno illustrate:

le attività previste dal **[Progetto CIRcuItO](https://www.ao.camcom.it/far-crescere-l-impresa/innovazione/pitem-clip-circuito)** [4] che mira a sostenere le microimprese e le PMI nell'adozione

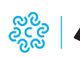

## **Come trasformare un'idea innovativa in un modello di Business**

Published on Camera Valdostana delle imprese e delle professioni - Chambre valdôtaine des entreprises et des activités libérales

dei principi dell'economia circolare e ad attivare una collaborazione transfrontaliera tra Francia e Italia;

- la nuova **[Strategia di specializzazione intelligente](https://www.regione.vda.it/Portale_imprese/Strumenti_di_programmazione/Smart_Specialisation_Strategy/default_i.aspx)** [5] della Valle d'Aosta e il suo percorso di revisione attivato nel mese di novembre 2020 e conclusosi a dicembre 2021, con l'approvazione del documento finale dalla Giunta con [DGR n° 1673 del 13 dicembre 2021](https://www.regione.vda.it/allegato.aspx?pk=66760) [6]. Il percorso di revisione della S3VdA ha visto il coinvolgimento degli stakeholder del territorio che hanno apportato il loro contributo all'aggiornamento del documento;
- l'**[avviso Smart & Start VdA](https://www.regione.vda.it/Portale_imprese/Sostegno_alle_imprese/contributi/Start_up_lr_14_2011/smart_and_start_vda_i.aspx)** [7] **rivolto a nuove imprese innovative e liberi professionisti** per la realizzazione di un Piano di sviluppo che deve riguardare un ambito tecnologico compreso tra quelli individuati nella Strategia di specializzazione intelligente della Regione Valle d'Aosta ed essere finalizzato a sviluppare nuovi prodotti o servizi. Gli aiuti sono concessi nella forma di contributi a fondo perso nell'**intensità massima del 80%** delle spese sostenute per la realizzazione del Piano di sviluppo e sono erogati per Fasi di realizzazione dello stesso, nel limite complessivo di **150.000 euro;**
- i percorsi**[StartAlp](https://www.pepinieresvda.eu/entra-nella-pepinieres/)** [8] e **[ScaleAlp](https://www.pepinieresvda.eu/entra-nella-pepinieres/)** [8] rispettivamente percorso di incubazione e di accelerazione delle Pépinières d'Entreprises della Valle d'Aosta.

Durante l'incontro sarà possibile confrontarsi con i funzionari della Regione Autonoma Valle d'Aosta che collaborano alla gestione del bando e alla revisione della S3VdA, al fine di fornire alle imprese tutti i chiarimenti necessari.

L'incontro costituirà inoltre l'occasione per **visitare il nuovo laboratorio prototipale** inaugurato a dicembre 2021 presso la Pépinière di Pont-Saint-Martin.

### **In allegato il programma.**

La partecipazione all'evento è **gratuita** e subordinata alla regolarità del pagamento del diritto annuale alla Chambre, ove dovuto, previa **registrazione** tramite il**[modulo online](https://forms.gle/wTbd6uHU1hrMozzr7)** [9] **entro lunedì 14 marzo 2022** ore 14.00.

L'accesso sarà possibile solo se muniti di **green-pass rafforzato,** per tutti gli altri è previsto un **videocollegamento**.

L'iniziativa si inserisce nelle attività del PITEM CLIP - Progetto CIRcuItO Competitività ImpRese InnOvazione (CUP B68H18014380007 - Progetto N. 4071) finanziato dal Programma di Cooperazione territoriale INTERREG ALCOTRA 2014-2020.

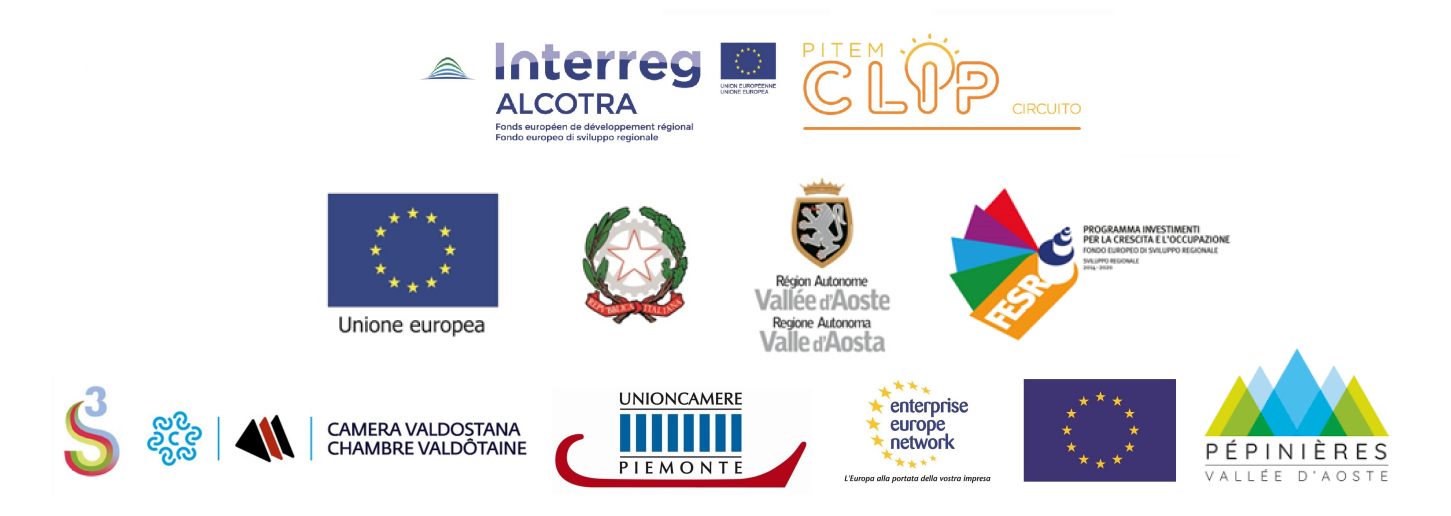

**Allegati** [Programma](https://vlpeapacphp005.intra.infocamere.it:50485/sites/default/files/contenuto_redazione/eventi/uploads/documents/programma_15_03_2022_def.pdf) [10]

[Federico Molino - Progetto CIRcuItO e i servizi dello Sportello EEN](https://vlpeapacphp005.intra.infocamere.it:50485/sites/default/files/contenuto_redazione/eventi/uploads/documents/progetto_circuito_i_servizi_dello_sportello_een_15_03_2022_def_0.pdf) [11]

[Tamara Cappellari - La nuova S3VdA](https://vlpeapacphp005.intra.infocamere.it:50485/sites/default/files/contenuto_redazione/eventi/uploads/documents/slides_s3_22_03_14.pdf) [12]

[Vanessa Patrizi - Avviso Smart & Start VdA](https://vlpeapacphp005.intra.infocamere.it:50485/sites/default/files/contenuto_redazione/eventi/uploads/documents/presentazione_smart_start_vda_mod2.pdf) [13]

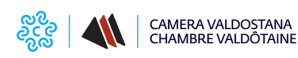

 $\theta$  is the contract of  $\theta$  of  $\theta$  and  $\theta$  is  $\theta$   $\theta$   $\theta$   $\theta$   $\theta$   $\theta$   $\theta$ [Marco Riva - Pépinières Vallée d'Aoste: da StartAlp a ScaleAlp](https://vlpeapacphp005.intra.infocamere.it:50485/sites/default/files/contenuto_redazione/eventi/uploads/documents/ppt_evento_15_03_fgb.pdf) [14]

# **Condividi**

**Reti Sociali**

 **Quanto ti è stata utile questa pagina?** Select rating Nessun voto

Rate

# **ARGOMENTI**

 **Source URL:** https://vlpeapacphp005.intra.infocamere.it:50485/it/eventi/come-trasformare-unidea-innovativa-unmodello-business

# **Collegamenti**

[1] https://vlpeapacphp005.intra.infocamere.it:50485/it/eventi/presentazione-bando-zona-franca-ricerca-sviluppovalle-daosta

[2] https://vlpeapacphp005.intra.infocamere.it:50485/it/eventi/vendere-online-un-commerce-efficace-principalimarket-place

[3] https://vlpeapacphp005.intra.infocamere.it:50485/it/eventi/b2b-virtuale-speed-match-2024-nei-settori-aerospazioautomotive-ferroviario

[4] https://www.ao.camcom.it/far-crescere-l-impresa/innovazione/pitem-clip-circuito

[5] https://www.regione.vda.it/Portale\_imprese/Strumenti\_di\_programmazione/Smart\_Specialisation\_Strategy/defa ult\_i.aspx

[6] https://www.regione.vda.it/allegato.aspx?pk=66760

[7] https://www.regione.vda.it/Portale\_imprese/Sostegno\_alle\_imprese/contributi/Start\_up\_lr\_14\_2011/smart\_and start\_vda\_i.aspx

[8] https://www.pepinieresvda.eu/entra-nella-pepinieres/

[9] https://forms.gle/wTbd6uHU1hrMozzr7

[10] https://vlpeapacphp005.intra.infocamere.it:50485/sites/default/files/contenuto\_redazione/eventi/uploads/docum ents/programma\_15\_03\_2022\_def.pdf

[11] https://vlpeapacphp005.intra.infocamere.it:50485/sites/default/files/contenuto\_redazione/eventi/uploads/docum ents/progetto\_circuito\_i\_servizi\_dello\_sportello\_een\_15\_03\_2022\_def\_0.pdf

[12] https://vlpeapacphp005.intra.infocamere.it:50485/sites/default/files/contenuto\_redazione/eventi/uploads/docum ents/slides\_s3\_22\_03\_14.pdf

[13] https://vlpeapacphp005.intra.infocamere.it:50485/sites/default/files/contenuto\_redazione/eventi/uploads/docum ents/presentazione\_smart\_start\_vda\_mod2.pdf

[14] https://vlpeapacphp005.intra.infocamere.it:50485/sites/default/files/contenuto\_redazione/eventi/uploads/docum ents/ppt\_evento\_15\_03\_fgb.pdf